## **ESTADO DE SANTA CATARINA** FUNDO MUNICIPAL DE SAUDE DE SAO JOAQUIM

CNPJ: 17.932.766/0001-07 **RUA DOMINGOS MARTORANO** C.E.P.: 88600-000 - São Joaquim - SC

## PREGÃO PRESENCIAL

Nr.: 13/2018 - PR

Processo Administrativo: Data do Processo Adm.:

Processo de Licitação: Data do Processo:

18/2018 29/05/2018

Folha: 1/1

## ANEXO I<br>RELAÇÃO DOS ITENS DA LICITAÇÃO

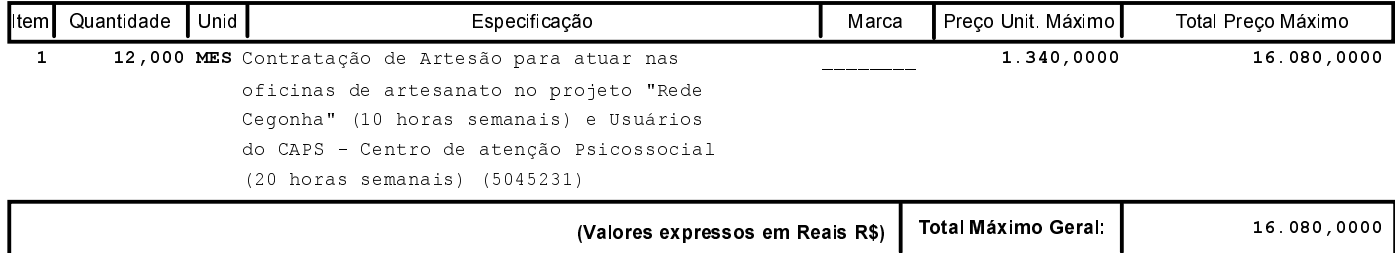